# <span id="page-0-1"></span>**GGtools**

April 19, 2009

<span id="page-0-0"></span>gwSnpTests *methods for iterating association tests (expression vs SNP) across genomes or chromosomes*

# Description

methods for iterating association tests (expression vs SNP) across genomes or chromosomes

#### Usage

gwSnpTests(sym, sms, cnum, ...)

# Arguments

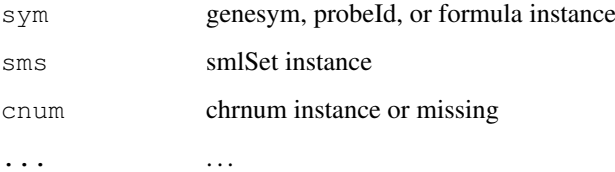

# Details

invokes snpMatrix test procedures as appropriate

gwSnpScreen is deprecated and simply throws a message indicating this.

# Value

gwSnpScreenResult or cwSnpScreenResult instance

# Author(s)

Vince Carey <stvjc@channing.harvard.edu>

#### Examples

```
if (!exists("hmceuB36.2021")) data(hmceuB36.2021)
# condense to founders only
hmFou = hmceuB36.2021[, which(hmceuB36.2021$isFounder)]
# show basic formula fit
f1 = gwSnpTests(genesym("CPNE1")~male, hmFou, chrnum(20))
f1
plot(f1)
# show how to avoid adjusted fit
f1b = gwsnpTests(genessym("CPNE1") ~ 1-1, hmFour, chrnum(20))# show gene set modeling on chromosome
library(GSEABase)
gs1 = GeneSet(c("CPNE1", "ADA"))
geneIdType(gs1) = SymbolIdentifier()
f2 = gwSnpTests(gs1~male, hmFou, chrnum(20))
f^2names(f2)
plot(f2[["ADA"]])
# show 'smlSet-wide' fit
f3 = gwSnpTests(gs1~male, hmFou)
f3
```
hbTestResults-class

*Class "hbTestResults" holds results of tests of association of expression levels with haplotype within haplotype block*

#### Description

Class "hbTestResults" holds results of tests of association of expression levels with haplotype within haplotype block

#### Objects from the Class

Objects can be created by calls of the form new ("hbTestResults", ...).

## Slots

**hscores**: Object of class "list" series of haplo.stats:::haplo.score results for blocks

**locs**: Object of class "numeric" locations at which blocks were found (mean location within each block)

**chrnum**: Object of class "chrnum" chromosome being analyzed

- **smlSetName**: Object of class "character" name of the smlSet harboring data in use
- **rsid:** Object of class "ANY" can be a dbSNP id to use as an anchor, or a number constituting absolute chromosomal location at which blocks will be sought
- **rad**: Object of class "numeric" radius in base pairs around the rsid to be searched for blocks

**ldStruc**: Object of class "ANY" the result of the mapLD:::mapLD function

<span id="page-1-0"></span>

#### <span id="page-2-0"></span>hbTests-methods 3

#### Methods

```
pvals signature (x = "hbTestResults"): extracts p-values for global score tests, one
    per block
```
locs signature(x = "hbTestResults"): extracts locations of haplotype blocks found (average SNP location within block)

```
hscores signature(x = "hbTestResults"): extracts haplo.score results as a list,
    for all blocks
```
#### Author(s)

VJ Carey <stvjc@channing.harvard.edu>

#### Examples

```
showClass("hbTestResults")
```
hbTests-methods *haplotype-block based tests for structured expression variation*

#### Description

haplotype-block based tests for structured expression variation

#### Methods

fmla = "genesym", sms = "smlSet", cnum = "chrnum", rsid = "numeric", rad = "numeric" expression data for gene identified by genesym is extracted from sms, and genotype data within rad base pairs of rsid are obtained and processed by [mapLD](#page-0-0) to define haplotype blocks and the SNP tagging these blocks. Score tests are then computed for the association of expression of the gene identified by genesym with haplotype copy number (additive model by default, but options captured by ... are passed to [haplo.score](#page-0-0).)

#### Examples

```
library(GGtools)
data(hmceuB36.2021)
hmFou = hmceuB36.2021[, hmceuB36.2021$isFounder==TRUE]
hh = hbTests(genesym("CPNE1"), hmFou, chrnum(20), 33600000, 2e4 )
hh
pvals(hh)
plot(locs(hh), -log10(pvals(hh)))
hscores(hh)[[which.min(pvals(hh))]]
```
<span id="page-3-0"></span>

#### Description

two chromosomes of genotype data and full expression data for CEPH CEU hapmap data

#### Usage

```
data(hmceuB36.2021)
```
#### Format

The format is: Formal class 'smlSet' [package "GGBase"] with 9 slots ..@ smlEnv :<environment: 0x3902e98> ..@ annotation : chr "illuminaHumanv1.db" ..@ chromInds : num [1:2] 20 21 ..@ organism : chr "Hs" ..@ assayData :<environment: 0x3c96504> ..@ phenoData :Formal class 'AnnotatedDataFrame' [package "Biobase"] with 4 slots ..@ featureData :Formal class 'AnnotatedDataFrame' [package "Biobase"] with 4 slots ..@ experimentData :Formal class 'MIAME' [package "Biobase"] with 13 slots ..@ ...classVersion..:Formal class 'Versions' [package "Biobase"] with 1 slots

#### Examples

#data(hmceuB36.2021)

invokePhase-methods

*~~ Methods for Function invokePhase in Package 'GGtools' ~~*

#### Description

~~ Methods for function invokePhase in Package 'GGtools' ~~

#### Methods

- $x = "snp.mathrix", \text{enum} = "chrnum", \text{param} = "character", \text{ globname} = "character", \text{where2run} = "charac-  
 = "chrain", \text{param} = "chrnum", \text{param} = "character", \text{globname} = "character", \text{where2run} = "charac-  
 = "chrain", \text{param} = "chrain", \text{param} = "charail", \text{param} = "charail", \text{param} = "charail", \text{param} = "charail", \text{param} = "charail", \text{param} = "charail", \text{param} = "charail", \text{param} = "charail", \text{$ transform snp.matrix entity to phaseInput (uses tempfile()) and invokes PHASE
- x = "phaseInput", cnum = "chrnum", parmstring = "character", globpname = "character", where2run = "character", doParse = "logical" for prepared 'phaseInput' structure, invoke PHASE

#### Examples

```
## Not run:
data(smtest)
invokePhase(smtest, chrnum(20), "", Sys.getenv("PHASE_LOC"),
   ".", TRUE)
## End(Not run)
```
<span id="page-4-0"></span>plot-methods *~~ Methods for Function plot in Package 'GGtools' ~~*

## Description

~~ Methods for function plot in Package 'GGtools' ~~

## Methods

- $x = "cwsnpScreenResult", y = "missing" shows results of chromosome-wide screen for expression$ associated SNP
- $x =$  "filteredGwSnpScreenResult",  $y =$  "ANY" shows results of genome-wide screen for expressionassociated SNP
- $x =$  "filteredMultiGwSnpScreenResult",  $y =$  "ANY" fails, need to pick gene at this time

snpm2mapLD *prepare input to mapLD function for haplotype block identification*

#### Description

prepare input to mapLD function for haplotype block identification

#### Usage

snpm2mapLD(x, chrnum, runMAP=TRUE, ...)

#### Arguments

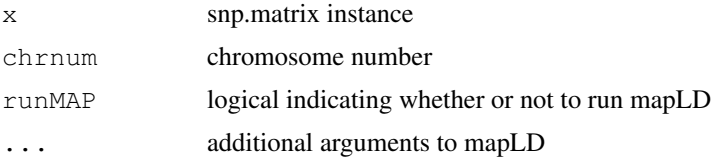

#### Details

sets up a data frame suitable for mapLD, and will invoke with appropriate arguments identifying columns for alleles and other identifiers if runMAP is TRUE (default).

smtest is a small snp.matrix instance

#### Value

a list with element struc holding the data frame, and mapLD output if requested. Note that mapLD writes an eps file to disk \*sigh\*.

# Author(s)

Vince Carey <stvjc@channing.harvard.edu>

## Examples

```
data(smtest)
ss = snpm2mapLD(smtest, chrnum=20, runMAP=FALSE)
ss
# you could run mapLD on ss[[1]]
```
snpm2phase *convert information in a snp.matrix to PHASE input format; invokePhase can run a suitably installed version of PHASE*

## Description

convert information in a snp.matrix to PHASE input format; invokePhase can run a suitably installed version of PHASE

## Usage

```
snpm2phase(snpm, cnum, outfilename)
parsePh.out(fn)
personalHap(x)
```
## Arguments

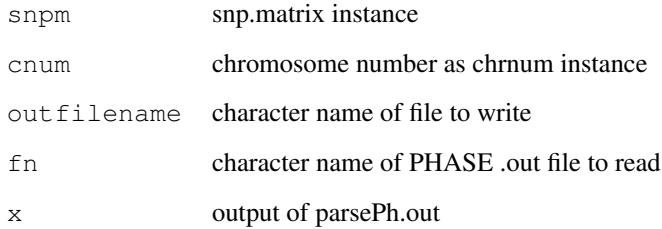

#### Details

follows phase 2.1 documentation for input format

a phaseInput container class can store relevant metadata

#### Value

writes to a file and gives a message

# Author(s)

Vince Carey <stvjc@channing.harvard.edu>

<span id="page-5-0"></span>

#### <span id="page-6-0"></span>strMultPop 7

### Examples

```
data(smtest)
tt = tempfile()pin = snpm2phase(smtest, chrnum(20), tt)
class(pin)
getClass("phaseInput")
pin
readLines(tt)
unlink(tt)
pp = parsePh.out(system.file("phaseOut/cpne1_20k.out", package="GGtools"))
pp[[1]][1:3]
personalHap(pp)
```
strMultPop *serialization of a table from Stringer's multipopulation eQTL report*

## Description

serialization of a table from Stringer's multipopulation eQTL report

# Usage

data(strMultPop)

#### Format

A data frame with 39649 observations on the following 12 variables.

**rsid** a factor with levels rs...

**genesym** a factor with levels 37865 39692 ABC1 ABCD2 ABHD4 ACAS2 ...

```
illv1pid a factor with levels GI_10047105-S GI_10092611-A GI_10190705-S GI_10567821-S
    GI_10835118-S GI_10835186-S ...
```
**snpChr** a numeric vector

**snpCoordB35** a numeric vector

**probeMidCoorB35** a numeric vector

**snp2probe** a numeric vector

**minuslog10p** a numeric vector

**adjR2** a numeric vector

**assocGrad** a numeric vector

**permThresh** a numeric vector

**popSet** a factor with levels CEU-CHB-JPT CEU-CHB-JPT-YRI CHB-JPT

## Details

imported from the PDF(!) distributed by Stranger et al as supplement to PMID 17873874

## Source

PMID 17873874 supplement

# References

PMID 17873874 supplement

#### Examples

```
data(strMultPop)
strMultPop[1:2,]
```
topSnps-methods *report on most significant SNP with gwSnpTests results*

#### Description

report on most significant SNP with gwSnpTests results

# Methods

- x = "cwSnpScreenResult" also takes argument n for number to report
- x = "gwSnpScreenResult" also takes argument n for number to report

GGtools-trackSet-methods

*create a browser track from a chromosome-wide SNP screen*

## Description

create a browser track from a chromosome-wide SNP screen

## Methods

object = "cwSnpScreenResult" returns a track set with genomic coordinates for x axis and -log10 p-values for y axis

<span id="page-7-0"></span>

# Index

```
∗Topic classes
   hbTestResults-class, 2
∗Topic datasets
   hmceuB36.2021, 4
   strMultPop, 7
∗Topic methods
   GGtools-trackSet-methods, 8
   hbTests-methods, 3
   invokePhase-methods, 4
   plot-methods, 5
   topSnps-methods, 8
∗Topic models
   gwSnpTests, 1
   snpm2mapLD, 5
   snpm2phase, 6
GGtools-trackSet-methods, 8
gwSnpScreen (gwSnpTests), 1
gwSnpTests, 1
2</sup>
       (gwSnpTests), 1
gwSnpTests,formula,smlSet,snpdepth-method
residTests (gwSnpTests), 1
      (gwSnpTests), 1
haplo.score, 3
hbTestResults-class, 2
hbTests (hbTests-methods), 3
hbTests,genesym,smlSet,chrnum,numeric,numeric-method
      (hbTests-methods), 3
hbTests-methods, 3
hmceuB36.2021, 4
hscores (hbTestResults-class), 2
hscores,hbTestResults-method
      (hbTestResults-class), 2
invokePhase
      (invokePhase-methods), 4
invokePhase, phaseInput, chrnum, character, character, character, logical-method
      (invokePhase-methods), 4
invokePhase,snp.matrix,chrnum,character,character,character,phatester,chater,chod
      (invokePhase-methods), 4
invokePhase-methods, 4
                                       locs,hbTestResults-method
                                              (hbTestResults-class), 2
                                       mapLD, 3
                                       parsePh.out (snpm2phase), 6
                                       personalHap (snpm2phase), 6
                                       phaseInput-class (snpm2phase), 6
                                       plot,cwSnpScreenResult,missing-method
                                              (plot-methods), 5
                                       plot,filteredGwSnpScreenResult,ANY-method
                                              (plot-methods), 5
                                       plot, filteredMultiGwSnpScreenResult, ANY-method
                                              (plot-methods), 5
                                       plot,snp.reg.imputation,missing-method
                                              (plot-methods), 5
                                       plot-methods, 5
                                       pvals (hbTestResults-class), 2
                                       pvals,hbTestResults-method
                                       residTests,cwSnpScreenResult,smlSet,formula,mi
                                              (gwSnpTests), 1
                                       smtest (snpm2mapLD), 5
                                       5
                                       snpm2phase, 6
                                       topSnps (topSnps-methods), 8
                                       topSnps,cwSnpScreenResult-method
                                              (topSnps-methods), 8
                                       topSnps,gwSnpScreenResult-method
                                              (topSnps-methods), 8
                                       topSnps-methods, 8
                                       trackSet,cwSnpScreenResult-method
                                              (GGtools-trackSet-methods),
                                       trackSet-methods
                                              8
```

```
locs (hbTestResults-class), 2
```